|      |                                       |          |           |          |           |             |                        | E36        | 31A-       | -08 |
|------|---------------------------------------|----------|-----------|----------|-----------|-------------|------------------------|------------|------------|-----|
| S    | Е                                     | R        | V         | Ι        | С         | Е           | Ν                      | 0          | Т          | Е   |
| E3   | 631A Tr                               | iple O   | utput     | DC P     | ower S    |             | SUPERSEDE              | S: NON     | E          |     |
| Ser  | ial Number                            | rs:      |           |          |           |             |                        |            |            |     |
| 0E3  | ): KR9091<br>: KR90917<br>: KR90917   | '351 - K | R90920    | 097      |           |             |                        |            |            |     |
| Firr | nware up                              | ograde   | e to elir | ninat    | e a tran  | sient spi   | ike on the c           | outputs    |            |     |
| To l | Be Perforn                            | ned By:  | Agilent-  | qualifi  | ed Person | nel or Qua  | lified customer        | rs (Techni | cian level | l)  |
| Par  | ts Require                            | d:       |           |          |           |             |                        |            |            |     |
| P/N  |                                       | Des      | cription  |          |           | Qua         | ntity                  |            |            |     |
| E36  | 31-60040                              | ROI      | M revisio | on 2.1   |           | 1           |                        |            |            |     |
| Situ | ation:                                |          |           |          |           |             |                        |            |            |     |
|      | n the power<br>coximately (           |          |           |          |           |             | curs on all outp<br>s: | outs for   |            |     |
| TI   | he "OUT P<br>he "*RCL"<br>he "Recall" | comma    | nd is sen | t over t | he remote | e interface | terface (GPIB          | or RS-232  | )          |     |
|      |                                       |          |           |          |           |             |                        |            | Continue   | ed. |
|      |                                       |          |           |          |           | C           | DATE: July 1           | 999        |            |     |
|      |                                       |          |           |          |           |             |                        |            |            |     |

## ADMINISTRATIVE INFORMATION

| SERVICE NOTE CLA      |                                                                                       | RECOMMENDED                                                                                                    |
|-----------------------|---------------------------------------------------------------------------------------|----------------------------------------------------------------------------------------------------|
| ACTION<br>CATEGORY:   | <ul> <li>IMMEDIATELY</li> <li>ON SPECIFIED FAILURE</li> <li>AGREEABLE TIME</li> </ul> | STANDARDS:<br>LABOR 1.0 Hours                                                                                                    |
| LOCATION<br>CATEGORY: | CUSTOMER INSTALLABLE ON-SITE SERVICE CENTER                                           | SERVICE       RETURN       USED       RETURN         INVENTORY:       SCRAP       PARTS:       SCRAP         SEE TEXT       SEE TEXT       SEE TEXT |
| AVAILABILITY:         | PRODUCT'S SUPPORT LIFE                                                                | AGILENT RESPONSIBLE UNTIL: July 2001                                                                                                    |
| AUTHOR: YCP           | ENTITY: Y300                                                                          | ADDITIONAL INFORMATION:                                                                                                    |

| © 1999 AGILENT TECHNOLOGIES |
|-----------------------------|
| PRINTED IN U.S.A.           |

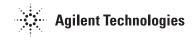

## Solution / Action:

## Note:

A firmware upgrade is available for units with ROM revision 2.0 code (see serial ranges above). The best way to identify the revision code is to use the "\*IDN?" command over the remote interface. This command returns a string with the following format:

"AGILENT TECHNOLOGIES, E3631A, 0, 2.0-X.X-X.X" (2.0 is revision code)

- The transient spike can be eliminated by replacing the ROM in the unit. Replace the ROM (U14) on the top PC board assembly (E3631-60002) with the P/N E3631-60040 (revision 2.1). U14 is a large integrated component in a socket. Use the E3631A component locator drawing (E3631-60002) in the E3631A Service Guide to help locate U14.
- Installation of this part into the E3631A will not affect the calibration.

**Verification:** (Has this E3631A been modified properly?)

- After replacing the ROM in the unit, the complete self-test is required to check whether the upgrade is done properly.
- The complete self-test is enabled by pressing the RECALL key (actually any front panel key except the ERROR key) and the power-line switch simultaneously, then continuing to press the RECALL key for about 5 seconds. It will be finished in 2 seconds.
- If the complete self-test is successful, "PASS" is displayed on the front panel. If the self-test fails, "FAIL" is displayed and the ERROR annunciator turns on. After completing the ROM upgrade, please mark on the unit "UPGRADED to 2.1 CODE"

## Recommended Test Equipment: None